## **Useful Information for Undergraduate Advisors on SIS (Student Information System)**

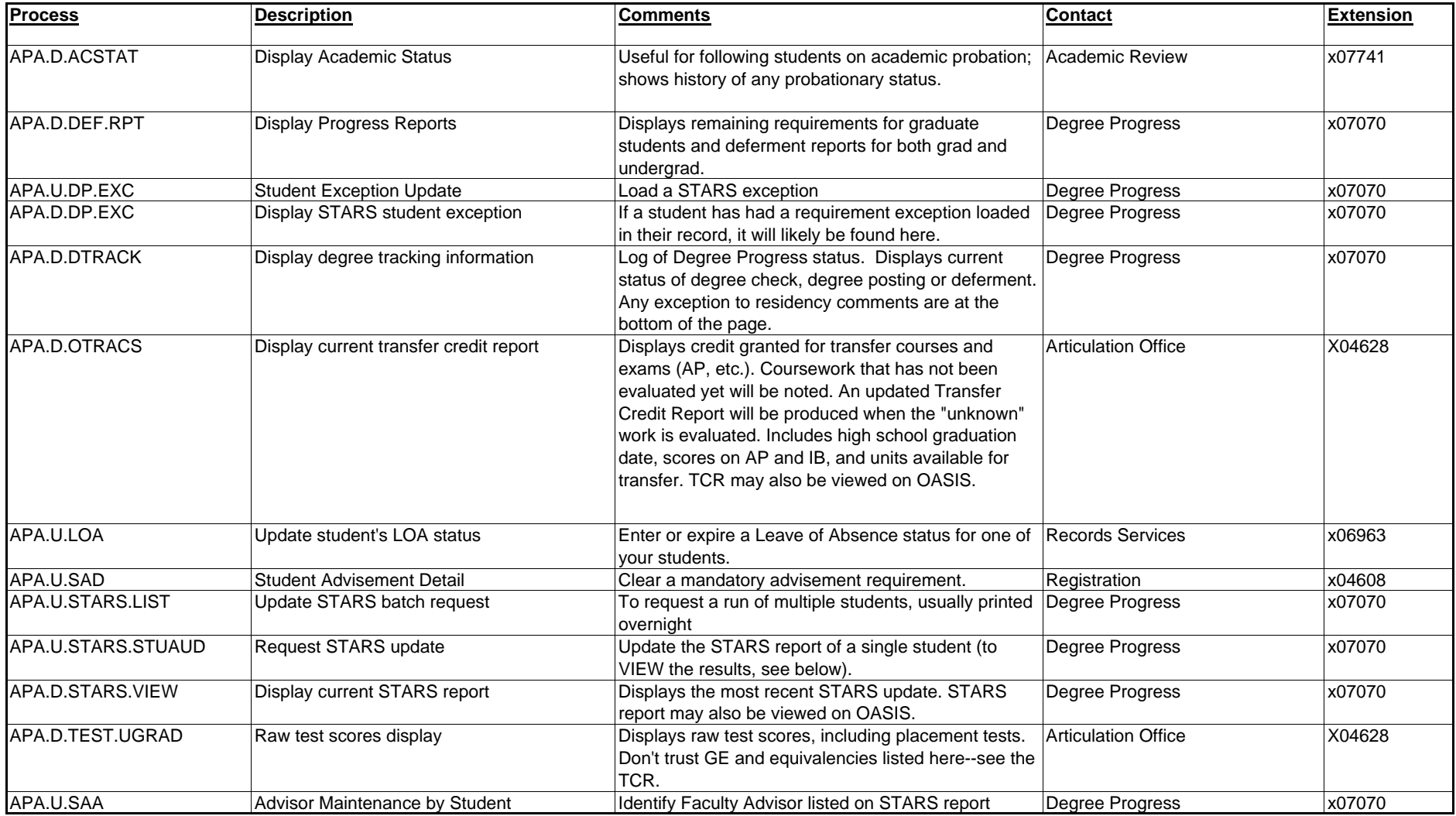

## **Useful Information for Undergraduate Advisors on SIS (Student Information System)**

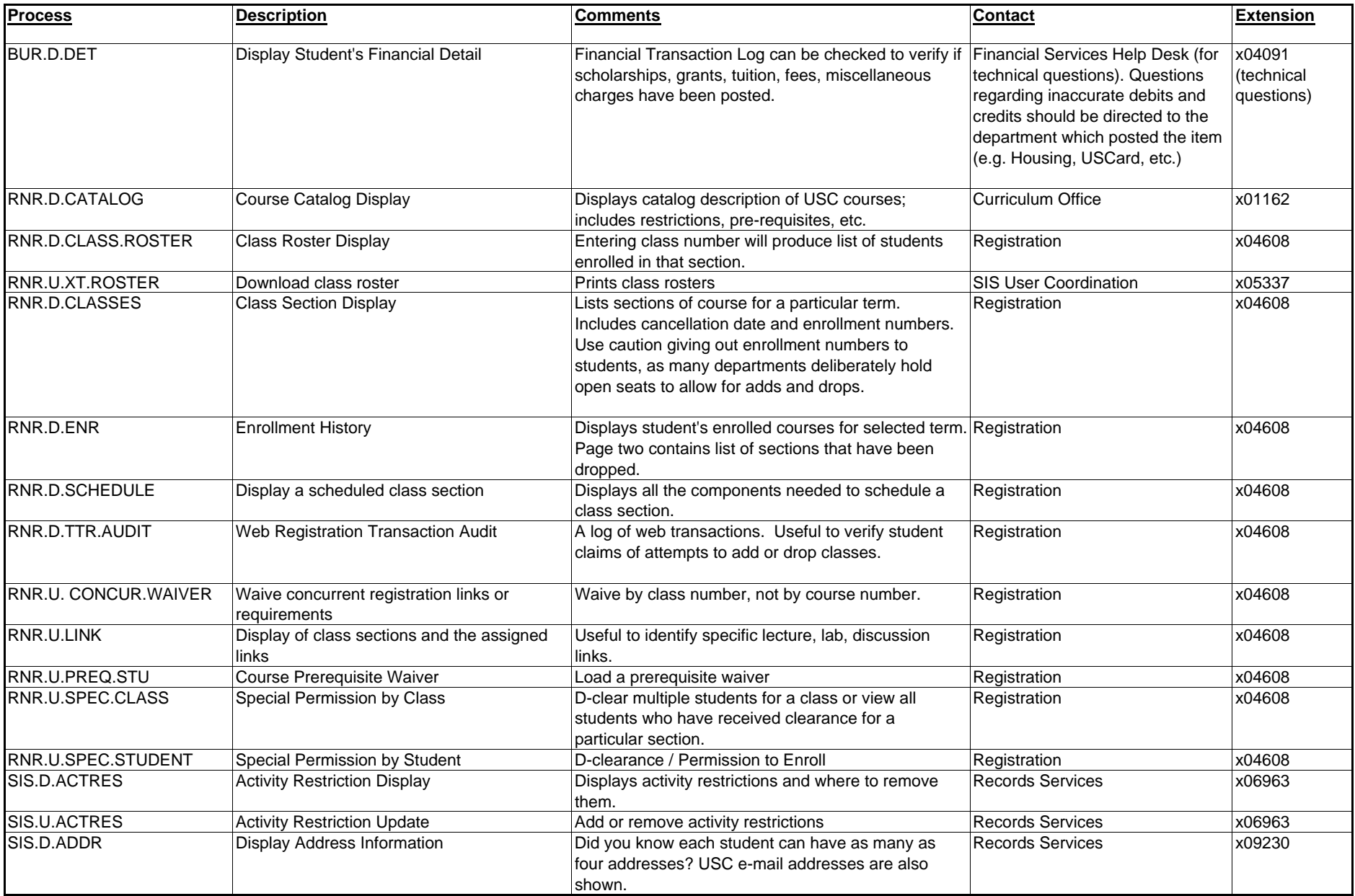

## **Useful Information for Undergraduate Advisors on SIS (Student Information System)**

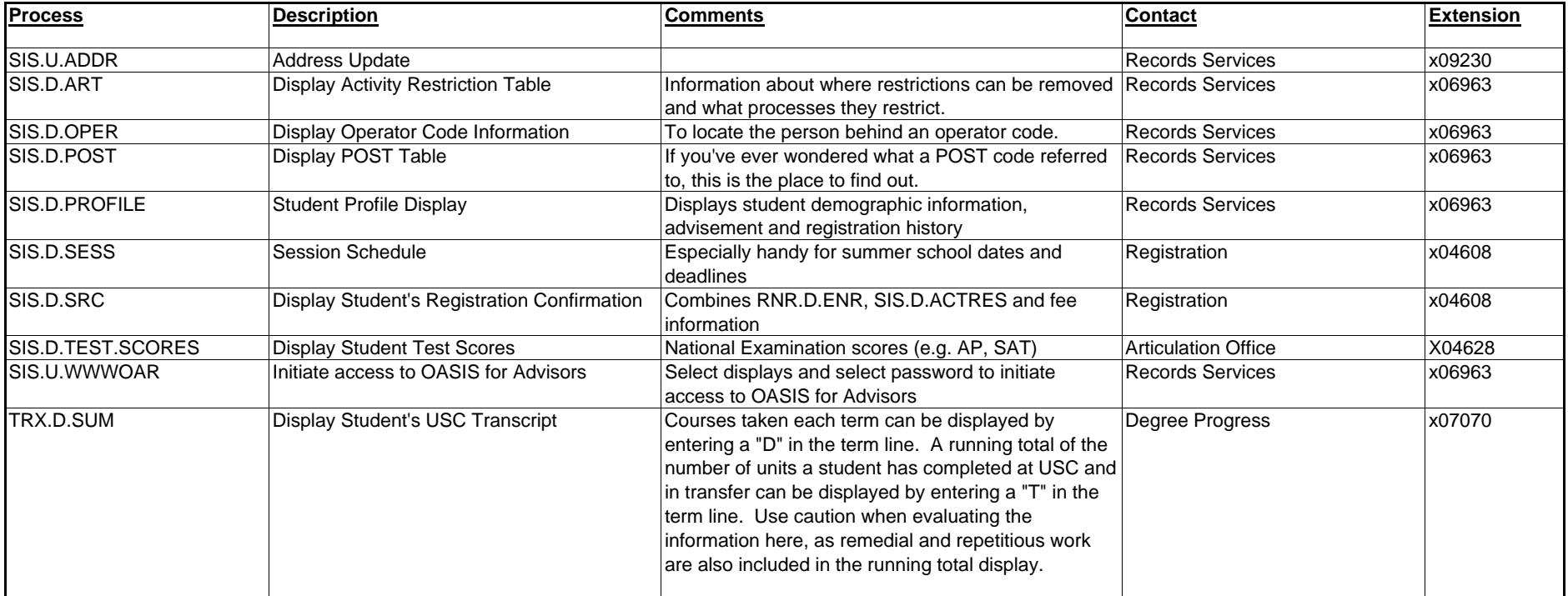